# Package 'splitTools'

April 18, 2020

Type Package

Title Tools for Data Splitting

Version 0.2.1

Date 2020-04-18

Maintainer Michael Mayer <mayermichael79@gmail.com>

Description Fast, lightweight toolkit for data splitting. Data sets can be partitioned into disjoint groups (e.g. into training, validation, and test) or into (repeated) k-folds for subsequent cross-validation. Besides basic splits, the package supports stratified, grouped as well as blocked splitting. Furthermore, cross-validation folds for time series data can be created. See e.g. Hastie et al. (2001) <doi:10.1007/978-0-387-84858-7> for the basic background on data partitioning and cross-validation.

License GPL  $(>= 2)$ 

URL <https://github.com/mayer79/splitTools>

BugReports <https://github.com/mayer79/splitTools/issues>

**Depends**  $R (=3.1.0)$ VignetteBuilder knitr Encoding UTF-8 LazyData true Imports stats Suggests knitr, ranger RoxygenNote 7.1.0 NeedsCompilation no Author Michael Mayer [aut, cre] Repository CRAN Date/Publication 2020-04-18 15:30:03 UTC

## <span id="page-1-0"></span>R topics documented:

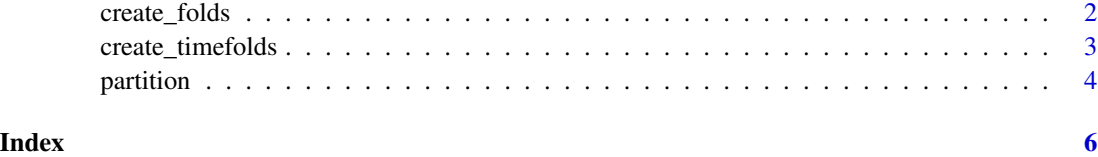

create\_folds *Creates Folds*

### Description

This function provides a list of row indices per fold of k-fold cross-validation (basic, stratified, grouped, or blocked). Repeated fold creation is supported as well.

#### Usage

```
create_folds(
 y,
 k = 5,type = c("stratified", "basic", "grouped", "blocked"),
 n_{\text{bins}} = 10,
 m_{r}ep = 1,
 use_names = TRUE,
 invert = FALSE,seed = NULL
)
```
### Arguments

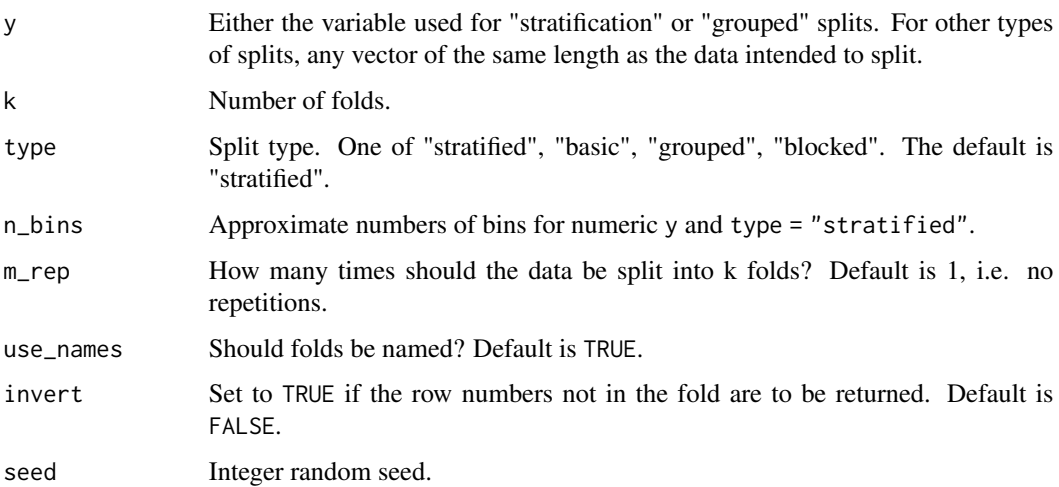

#### <span id="page-2-0"></span>create\_timefolds 3

#### Details

By default, the function uses stratified splitting. This will balance the folds regarding the distribution of the input vector y. Numeric input is first binned into n\_bins quantile groups. If type = "grouped", groups specified by y are kept together when splitting. This is relevant for clustered or panel data. In contrast to basic splitting, type = "blocked" does not sample indices at random, but rather keeps them in sequential groups.

#### Value

A list with row indices per fold.

#### Examples

```
y \leftarrow \text{rep}(c(\text{letters}[1:4]), \text{ each } = 5)create_folds(y)
create_folds(y, k = 2)create_folds(y, k = 2, m_rep = 2)create_folds(y, k = 3, type = "blocked")
```
create\_timefolds *Creates Folds for Time Series Data*

#### **Description**

This function provides a list with in- and out-of-sample indices per fold used for time series k-fold cross-validation, see Details.

#### Usage

create\_timefolds(y,  $k = 5$ , use\_names = TRUE, type =  $c("extending", "moving"))$ 

#### Arguments

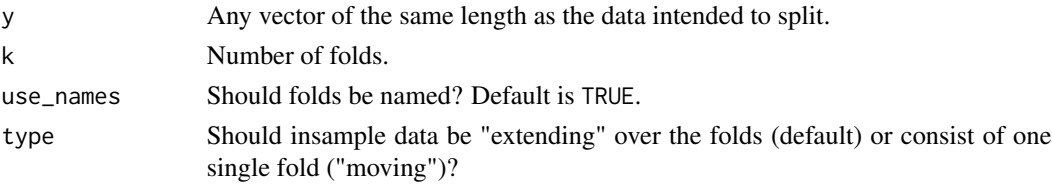

#### Details

The data is first partitioned into  $k+1$  sequential blocks  $B_1$  to  $B_k+1$ . Each fold consists of two index vectors: one with in-sample row numbers, the other with out-of-sample row numbers. The first fold uses B\_1 as in-sample and B\_2 as out-of-sample data. The second one uses either B\_2 (if type = "extending") or  $B_1$ ,  $B_2$  (if type = "moving") as in-sample and  $B_3$  as out-of-sample data etc. until the kth fold with  $B_1, ..., B_k$  ("extending") resp.  $B_k$  ("moving") as in-sample and B\_k+1 as out-of-sample data. This makes sure that out-of-sample data always follows in-sample data.

#### <span id="page-3-0"></span>Value

A nested list with in-sample ("insample") and out-of-sample ("outsample") indices per fold.

#### Examples

```
y <- runif(100)
create_timefolds(y)
create_timefolds(y, use_names = FALSE)
create_timefolds(y, use_names = FALSE, type = "moving")
```
partition *Split Data into Partitions*

### Description

This function provides row indices for data splitting, e.g. into training, validation, and test. Different types of split strategies are supported ("basic", "stratified" (the default), "grouped", or "blocked"), see Details. The partition indices are either returned as a list with one element per partition (the default) or as vector of partition ids.

#### Usage

```
partition(
  y,
 p,
  type = c("stratified", "basic", "grouped", "blocked"),
  n_{\text{bins}} = 10,
  split_into_list = TRUE,
  use_names = TRUE,
  seed = NULL
)
```
#### Arguments

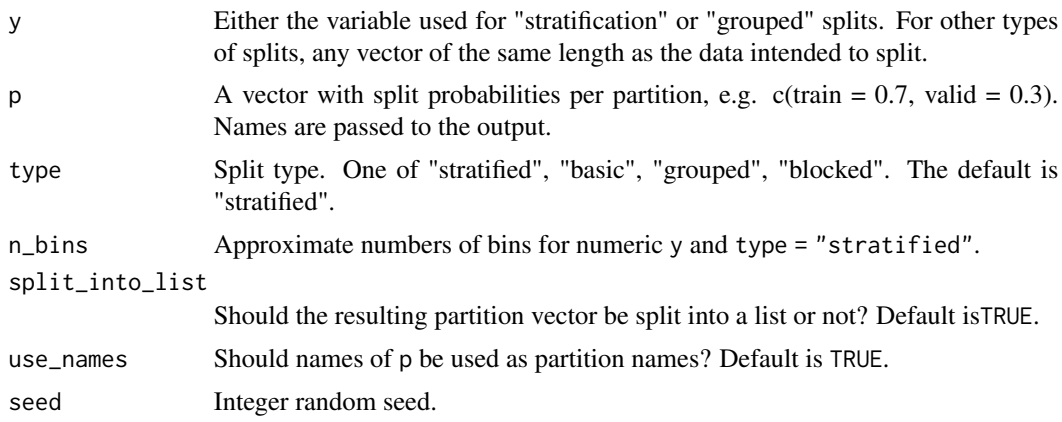

#### partition 5 to 1.5 million between 1990 and 2.5 million between 1990 and 2.5 million between 1990 and 2.5 million

#### Details

By default, the function uses stratified splitting. This will balance the partitions as good as possible regarding the distribution of the input vector y. Numeric input is first binned into n\_bins quantile groups. If type = "grouped", groups specified by y are kept together when splitting. This is relevant for clustered or panel data. In contrast to basic splitting, type = "blocked" does not sample indices at random, but rather keeps them in groups: e.g. the first 80

#### Value

A list with row indices per partition (if split\_into\_list = TRUE) or a vector of partition ids.

#### Examples

```
y \leftarrow \text{rep}(c(\text{letters}[1:4]), \text{ each } = 5)partition(y, p = c(0.7, 0.3), seed = 1)partition(y, p = c(0.7, 0.3), split\_into\_list = FALSE, seed = 1)p \leq c (train = 0.8, valid = 0.1, test = 0.1)
partition(y, p, seed = 1)partition(y, p, split\_into\_list = FALSE, seed = 1)partition(y, p, split_into_list = FALSE, use_names = FALSE, seed = 1)
partition(y, p = c(0.7, 0.3), type = "grouped")
partition(y, p = c(0.7, 0.3), type = "blocked")
```
# <span id="page-5-0"></span>Index

create\_folds, [2](#page-1-0) create\_timefolds, [3](#page-2-0)

partition, [4](#page-3-0)